Programmation graphique $\Box$ - $\Box$ Expérience Aladin Java Programmation graphique Expérience Aladin Java P.Fernique - C.D.S. - 19/03/99

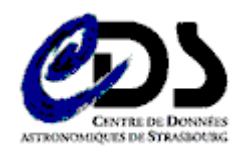

## **Programmation graphique Expérience Aladin Java P.Fernique - C.D.S. - 19/03/99**

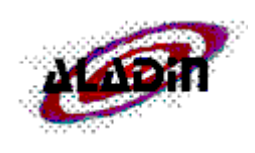

**[CDS](http://cdsweb.u-strasbg.fr/)** &#183 [S](http://simbad.u-strasbg.fr/Simbad)[imbad](http://simbad.u-strasbg.fr/Simbad) &#183 [V](http://vizier.u-strasbg.fr/cgi-bin/VizieR)[izieR](http://vizier.u-strasbg.fr/cgi-bin/VizieR) &#183 [A](http://aladin.u-strasbg.fr/aladin.gml)[ladin](http://aladin.u-strasbg.fr/aladin.gml) &#183 [C](http://cdsweb.u-strasbg.fr/Cats.html)[atalogues](http://cdsweb.u-strasbg.fr/Cats.html) &#183 [N](http://vizier.u-strasbg.fr/cgi-bin/Dic)[omenclature](http://vizier.u-strasbg.fr/cgi-bin/Dic) &#183 **[B](http://simbad.u-strasbg.fr/biblio/biblio.html)[iblio](http://simbad.u-strasbg.fr/biblio/biblio.html) &#183 [S](http://cdsweb.u-strasbg.fr/starpages.html)[tarPages](http://cdsweb.u-strasbg.fr/starpages.html) &#183 [A](http://cdsweb.u-strasbg.fr/astroweb.html)[stroWeb](http://cdsweb.u-strasbg.fr/astroweb.html)** 

## **[Cliquez ici pour démarrer](https://xstra.u-strasbg.fr/sld001.htm)**

## **Table des matières**

Programmation graphique<sup>-</sup>Expérience [Aladin Java](https://xstra.u-strasbg.fr/sld001.htm) [Pour appâter l'auditeur...](https://xstra.u-strasbg.fr/sld002.htm) [Pourquoi utiliser du graphisme ?](https://xstra.u-strasbg.fr/sld003.htm) [Ce qu'il faut pour du graphisme...](https://xstra.u-strasbg.fr/sld004.htm) Du graphisme :  $oui$  mais ! Avant JAVA: $\square$ Portabilité = choisir son camp Avec ou sans JAVA: Programmation  $évènementielle $\Box$  2.$ [JAVA : une portabilité intrinsèque](https://xstra.u-strasbg.fr/sld008.htm) Les threads Java $\rceil$ => évènements [désynchronisés](https://xstra.u-strasbg.fr/sld009.htm) Java interprète du P-code $\Box$ = & #062 pas très [rapide](https://xstra.u-strasbg.fr/sld010.htm) Contraintes pour les applets $\Box$ (=java [interprété par un browser\)](https://xstra.u-strasbg.fr/sld011.htm) [Le graphisme en JAVA](https://xstra.u-strasbg.fr/sld012.htm) [Les évènements en JAVA](https://xstra.u-strasbg.fr/sld013.htm) [Aladin JAVA: A quoi ça sert ?](https://xstra.u-strasbg.fr/sld014.htm) [Aladin JAVA: Qu'est-ce qui a été fait ?](https://xstra.u-strasbg.fr/sld015.htm) [Aladin JAVA: principes de base](https://xstra.u-strasbg.fr/sld016.htm) [Démo étape 1](https://xstra.u-strasbg.fr/sld017.htm) [Démo étape 2](https://xstra.u-strasbg.fr/sld018.htm) [Démo étape 3](https://xstra.u-strasbg.fr/sld019.htm) [Démo étape 4](https://xstra.u-strasbg.fr/sld020.htm) [Démo étape 5](https://xstra.u-strasbg.fr/sld021.htm) [Démo étape 6](https://xstra.u-strasbg.fr/sld022.htm) **[Conclusions](https://xstra.u-strasbg.fr/sld023.htm)** 

**Auteur:**Pierre Fernique - C.D.S. **Messagerie:** [fernique@astro.u-strasbg.fr](MAILTO:fernique@astro.u-strasbg.fr) **Page d'accueil:** [http://cdsweb.u-strasbg.fr](http://aladin.u-strasbg.fr)

## **Démonstration**

**[Démarrer Aladin](http://aladin.u-strasbg.fr/AladinJava?-rm=14.1&-server=Aladin)** Quelques jolis objets à essayer : M101, ACO1060, M99, M1, HD34798, NGC5161

©ULP/CNRS - *[C](http://cdsweb.u-strasbg.fr/)*[entre de](http://cdsweb.u-strasbg.fr/) *[D](http://cdsweb.u-strasbg.fr/)*[onnées astronomiques de](http://cdsweb.u-strasbg.fr/) *[S](http://cdsweb.u-strasbg.fr/)*[trasbourg](http://cdsweb.u-strasbg.fr/)

From: <https://xstra.u-strasbg.fr/>- **Xstra**

Permanent link: **<https://xstra.u-strasbg.fr/doku.php?id=doc:alastra>**

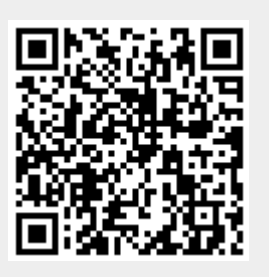

Last update: **2008/10/13 08:53**